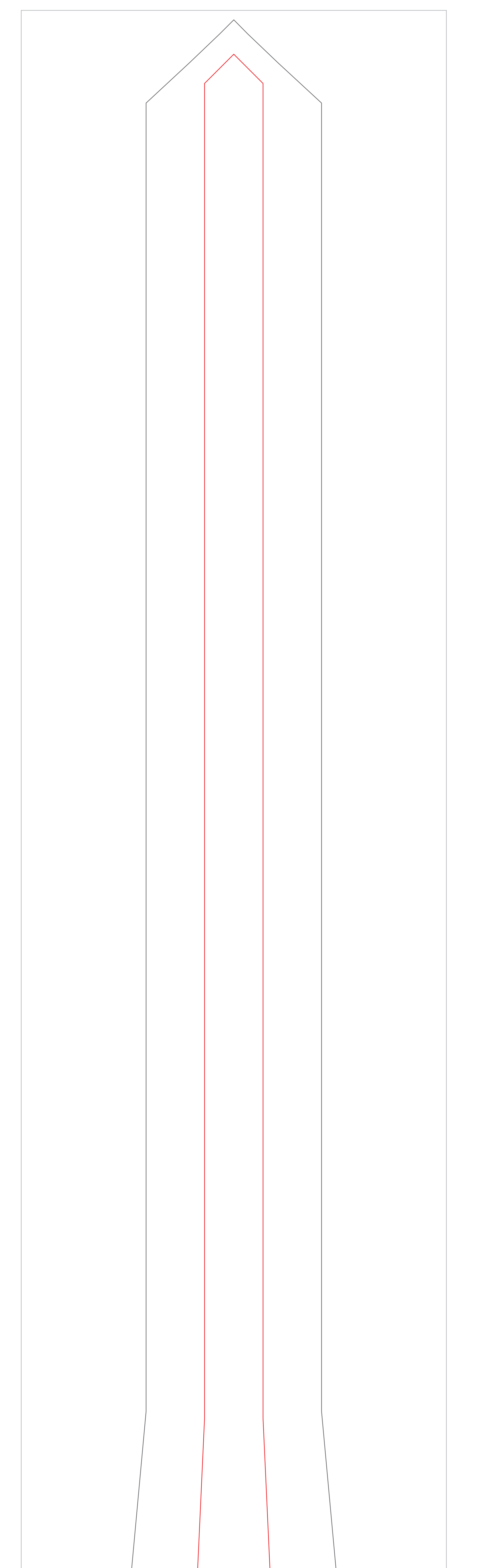

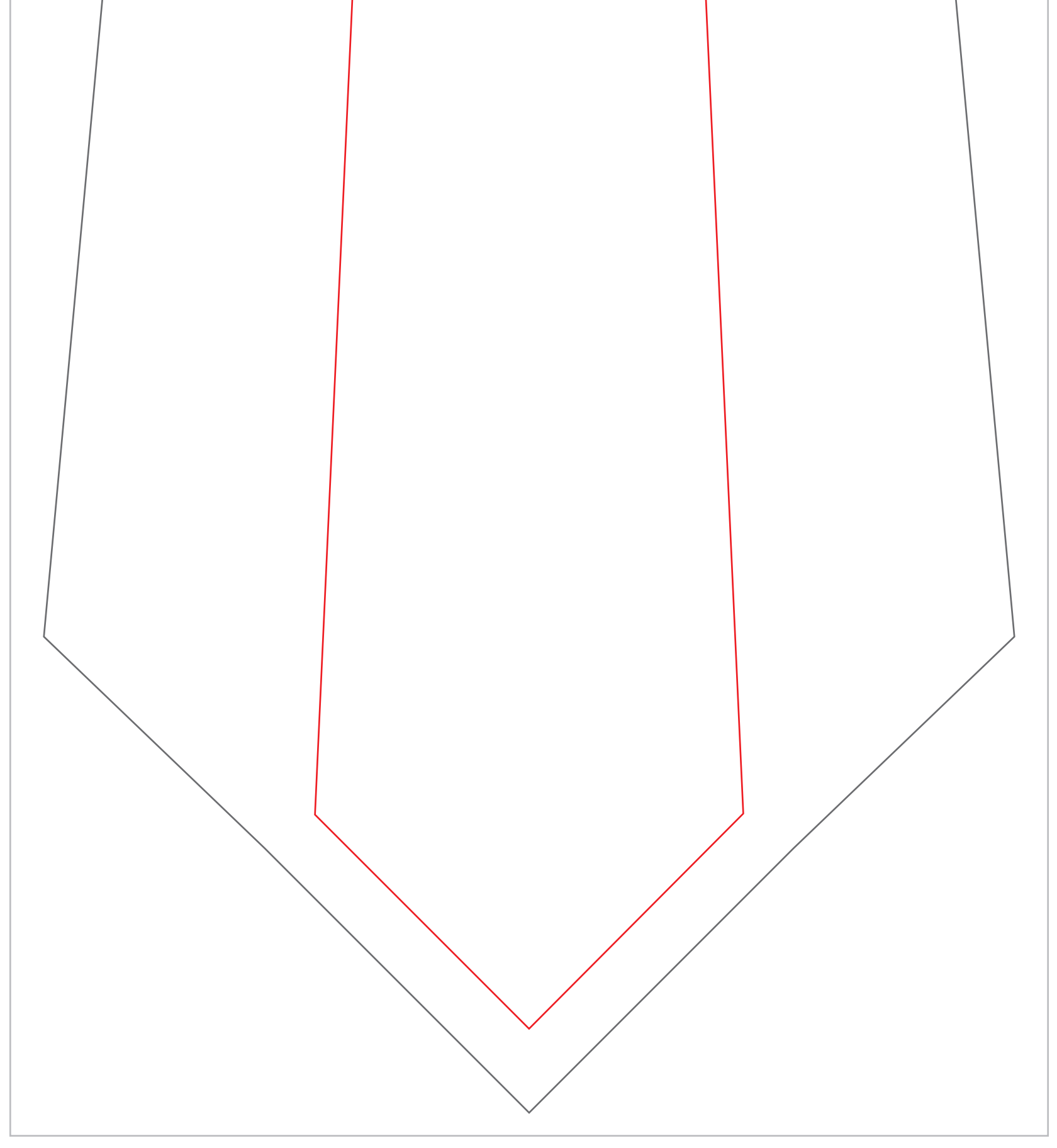

・外側の線が縫いしろ線で、内側の赤い線が縫い上がりの線です。 ※絵柄は「デザインレイヤー」に入れてください。 ※画像を配置した場合は元の画像も一緒にお送りください。 ※絵柄は外側の線まで必要ですが、 文字やイラスト等、はみ出したくないものは 内側の線より中に収まるように配置してください。